# CNPD PROPOSAL DEVELOPMENT

/////////////

### Acronym Key:

• Primary Investigator (PI)

• Request for Applications (RFA)

• Associate Dean for Research (ADR)

• Research & Sponsored Program Development Office (UND RSPD)

Research & **Grants Management** 

College of Nursing & Professional Disciplines

**University of North Dakota.** P 701.777.4510

UND.cnpd.research.office@UND.edu

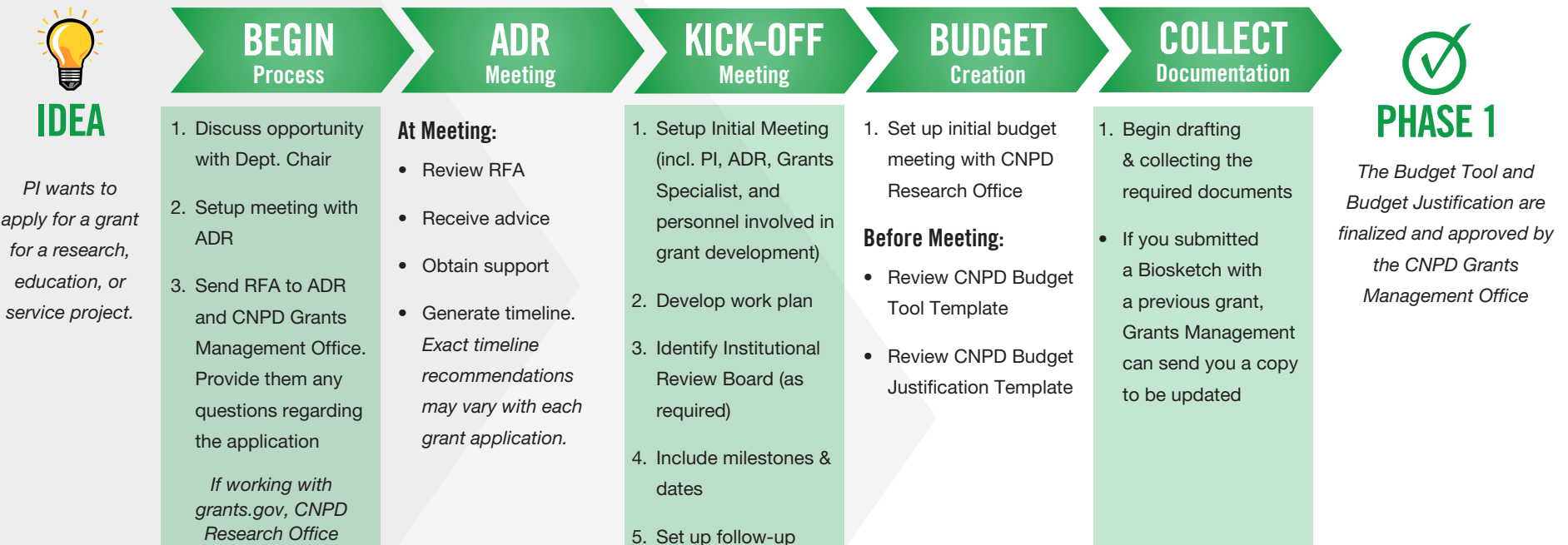

meetings & check-ins

# CNPD PROPOSAL SUBMISSION

*will set up a workspace for the proposal.*

## For grants.gov applications

- Begin in grants.gov platform
- Once application has been entered, email the CNPD Research Office for review

# For other proposals

• Continue to Novelution step

# Begin APPLICATION > NOVELUTION > NOVELUT

1. Create Proposal in Novelution

### Required documents to route proposal:

• Budget, Budget Justification, Scope of Work

# If sub award is included:

• Budget, Budget Justification, Scope of Work, Signed Consortium Agreement

# NOVELUTION

Note: *Proposal should be submitted in Novelution AT LEAST 5 business days prior to the due date for routing purposes.*

,,,,,,,,,

# When ready to review, email CNPD Grants Management

*The CNPD Research Office will work with you to finalize Novelution.*

# Once approved, Grants Management will begin routing for signatures

- During routing, PI can continue to make minimal changes to the narrative portion ONLY
- UND RSPD Office will email PI & CNPD Research Office with questions & approval
- For Federal online submissions, the UND RSPD Office will submit on your behalf
- For other proposals, PI will submit the proposal to sponsor